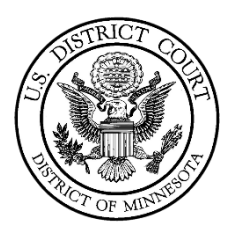

## Procedure for Joining Telephonic Hearings for the Public and Media

Pursuant to the Court's General Orders regarding civil and criminal proceedings, the Court may hold hearings by teleconference until further notice. The below procedure allows for the public to dial in and listen to public court proceedings.

- 1. Locate: Locate the proceeding you wish to listen to on the Court's public calendar here: [https://www.mnd.uscourts.gov/court-schedules.](https://www.mnd.uscourts.gov/court-schedules) If a teleconference line has been established, the dial-in instructions will be viewable in PACER or you will be instructed to contact the presiding judge's chambers to obtain dial-in instructions. If you do not currently have a PACER account, an account can be established by the following the instructions located here: [https://www.mnd.uscourts.gov/sites/mnd/files/Register-for-](https://www.mnd.uscourts.gov/sites/mnd/files/Register-for-New-PACER-Account.pdf)[New-PACER-Account.pdf.](https://www.mnd.uscourts.gov/sites/mnd/files/Register-for-New-PACER-Account.pdf)
- 2. Dial-in: At the start of the proceeding, dial-in using the provided conference bridge information. Members of the media and public will be able to hear the proceeding but not speak or participate.

**Persons granted remote access to proceedings are reminded of the general prohibition against photographing, recording, and rebroadcasting of court proceedings. Violation of these prohibitions may result in sanctions, including removal of court issued media credentials, restricted entry to future hearings, denial of entry to future hearings, or any other sanctions deemed necessary by the court.**